## UPnP

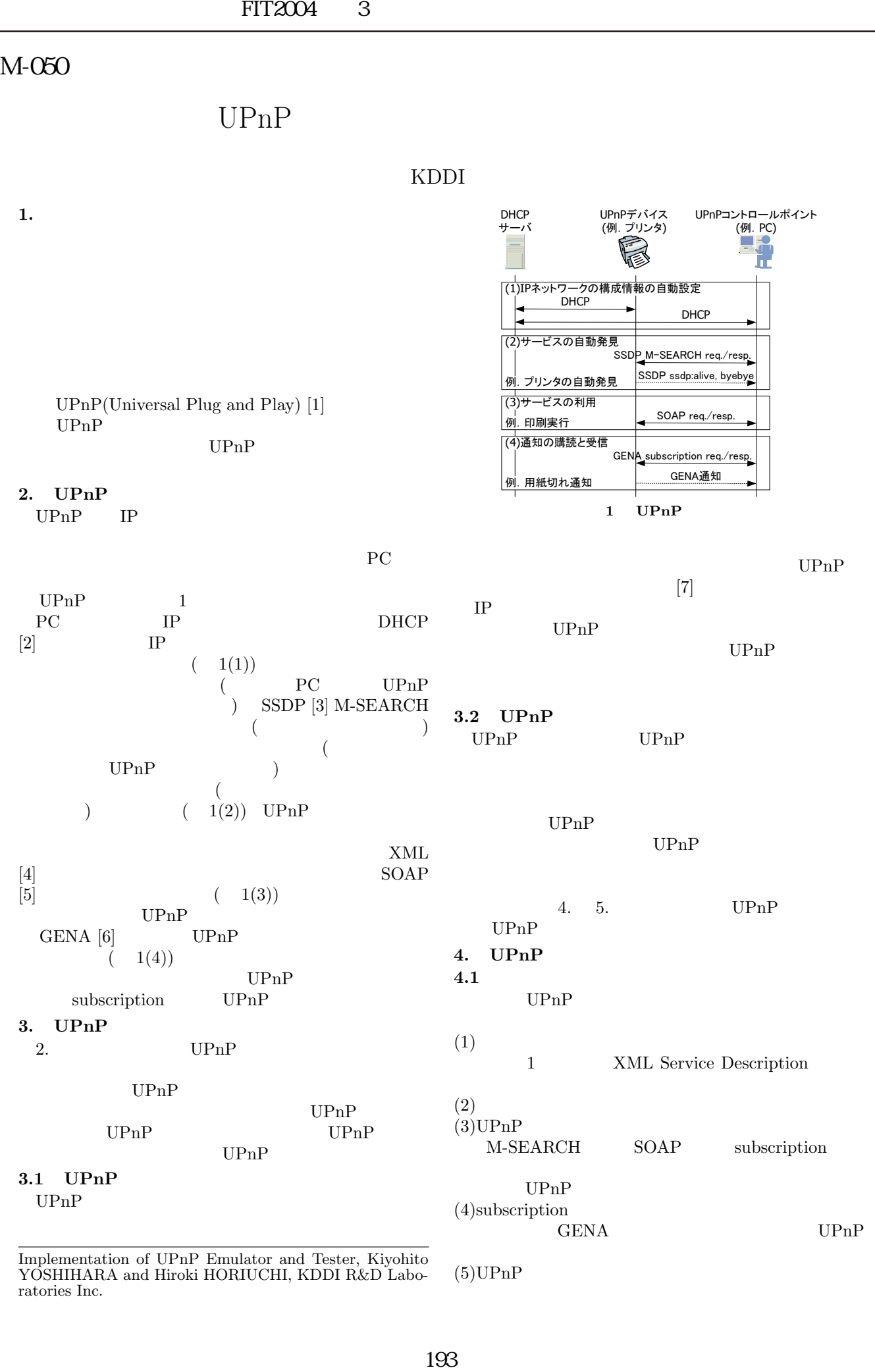

 $K$ DDI

Implementation of UPnP Emulator and Tester, Kiyohito YOSHIHARA and Hiroki HORIUCHI, KDDI R&D Laboratories Inc.

 $(5)$ UPnP

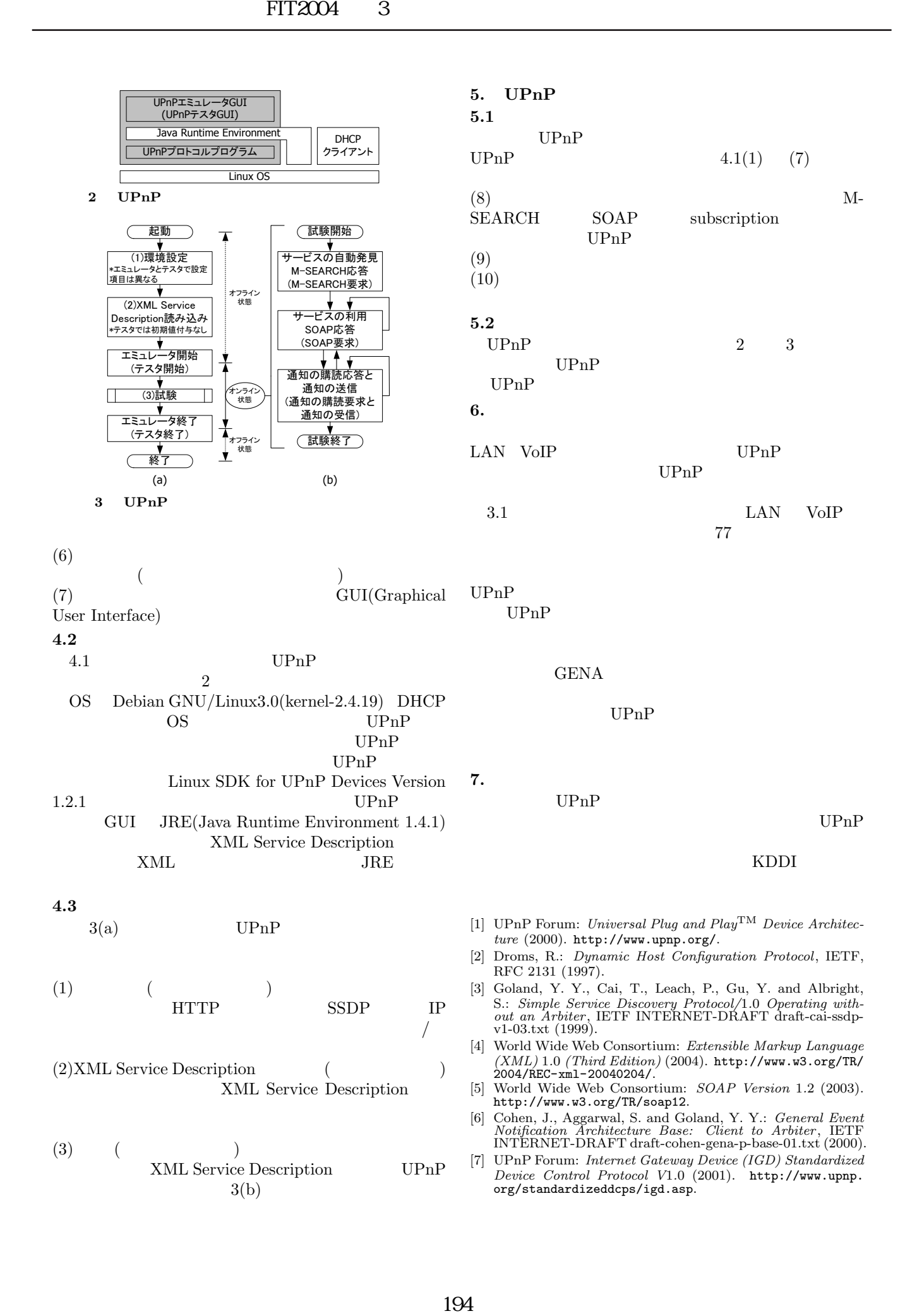